Manual Installed [Packages](http://c.wordmixmans.ru/d.php?q=Manual Installed Packages Rpms Linux List All) Rpms Linux List All >[>>>CLICK](http://c.wordmixmans.ru/d.php?q=Manual Installed Packages Rpms Linux List All) HERE<<<

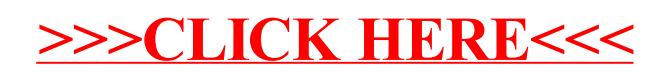